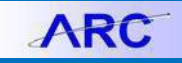

Journal entries are transactions that affect financial balances and related reports, but do not create transactions with third party systems the way that cash disbursement transactions in the Accounts Payable module or Payroll modules do.

In ARC, we use a number of different kinds of journal entries. The purpose of this job aid is to explain the differences between them and to explain when to use each one.

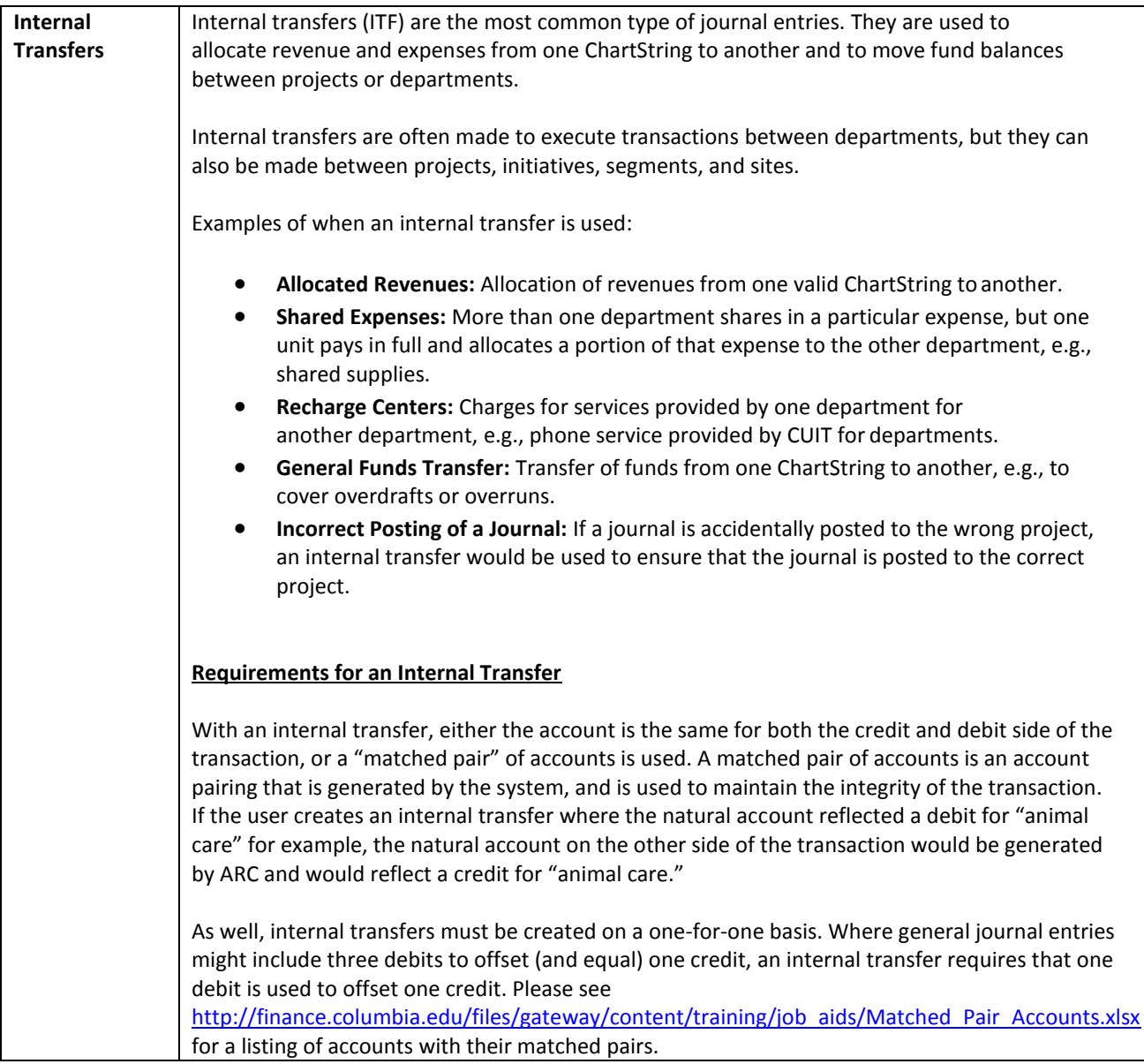

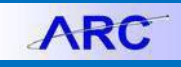

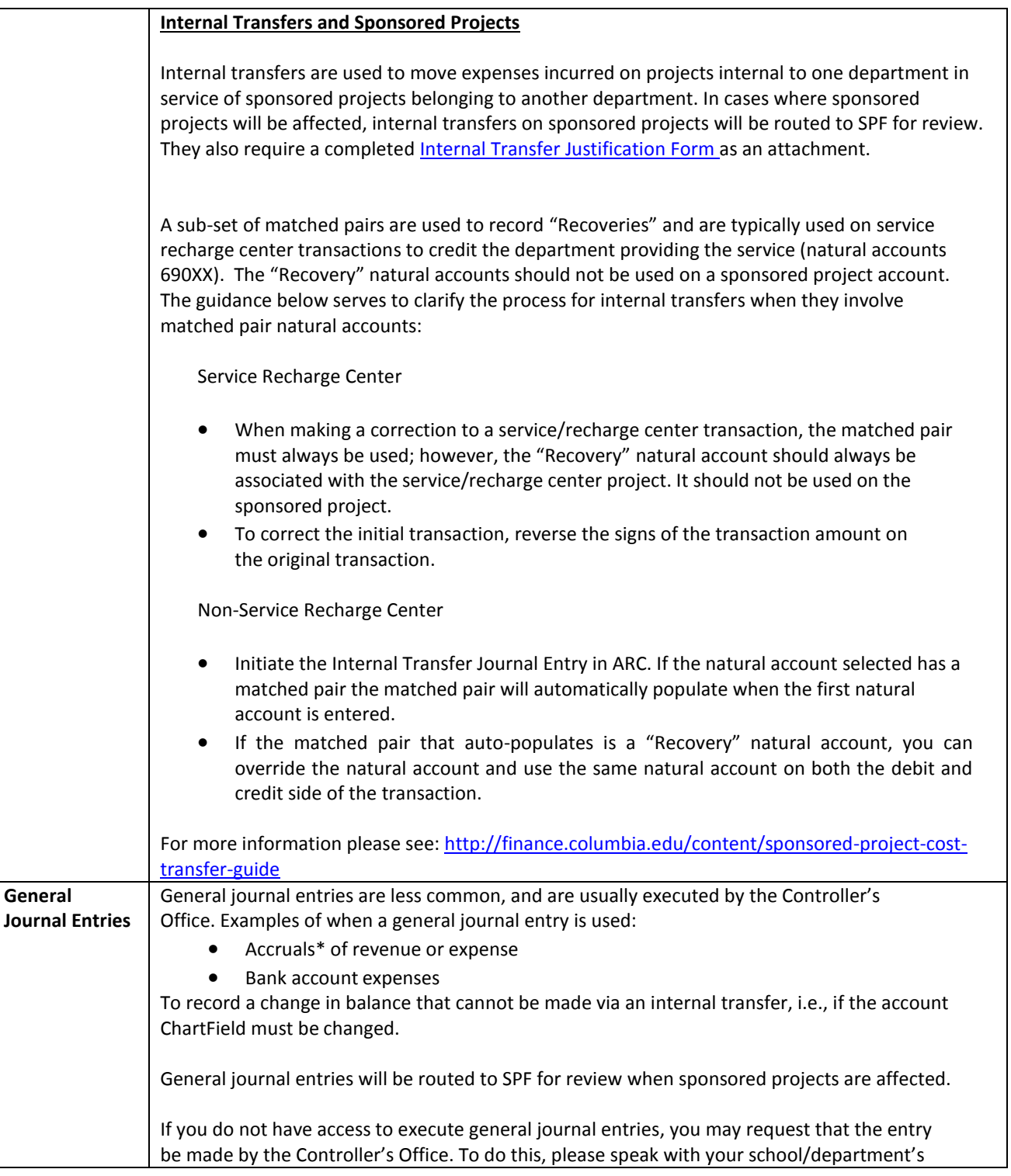

Journal Entry Types

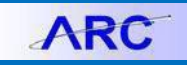

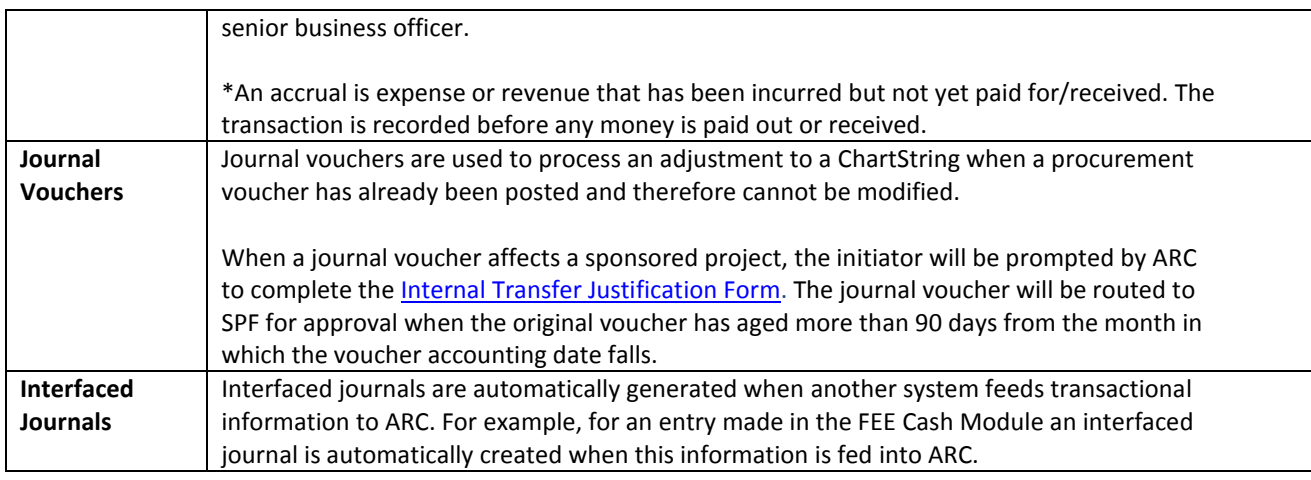

## **Getting Help**

Please contact the Finance Service Center <http://finance.columbia.edu/content/finance-service-center>

You can log an incident or request a service via Service Now [https://columbia.service-now.com](https://columbia.service-now.com/)

Or, you can contact the Service Center by phone: (212) 854-2122